IT Dokumentationen - https://doku.bht-berlin.de/

## **Deutschlandsemesterticket**

Studierende der BHT können mit dem Deutschlandsemesterticket den öffentlichen Nahverkehr im gesamten Land nutzen.

Details finden sich auf der Seite des [BHT AStA - Semesterticket.](https://asta.studis-bht.de/semesterticket-sose2025/)

Sie müssen sich jedes Semester neu beim Semesterticket anmelden!

Die folgenden Personengruppen haben

**keinen** Anspruch auf das Deutschlandsemesterticket:

- Studierende am Fernstudieninstitut (FSI) der BHT
- Personen im Online-Studium an der BHT
- Nebenhöher\*innen an der BHT
- Gaststudierende der BHT

Die Identifikation als studierende Person erfolgt über den [Campus Account.](https://doku.bht-berlin.de/account)

From: <https://doku.bht-berlin.de/> - **IT Dokumentationen**

Permanent link: **<https://doku.bht-berlin.de/zugang/deutschlandsemesterticket>**

Last update: **2025/04/01 05:18**

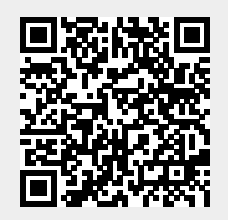